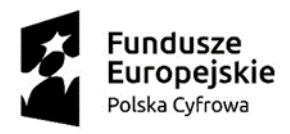

Unia Europejska Europejski Fundusz<br>Rozwoju Regionalnego

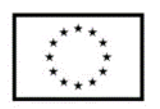

**Załącznik nr 2a** do formularza ofertowego

## **Specyfikacja sprzętowa**

## **UWAGA: Proszę wypełnić kolumnę nr 3 pod rygorem odrzucenia oferty**

## **Dotyczy:**

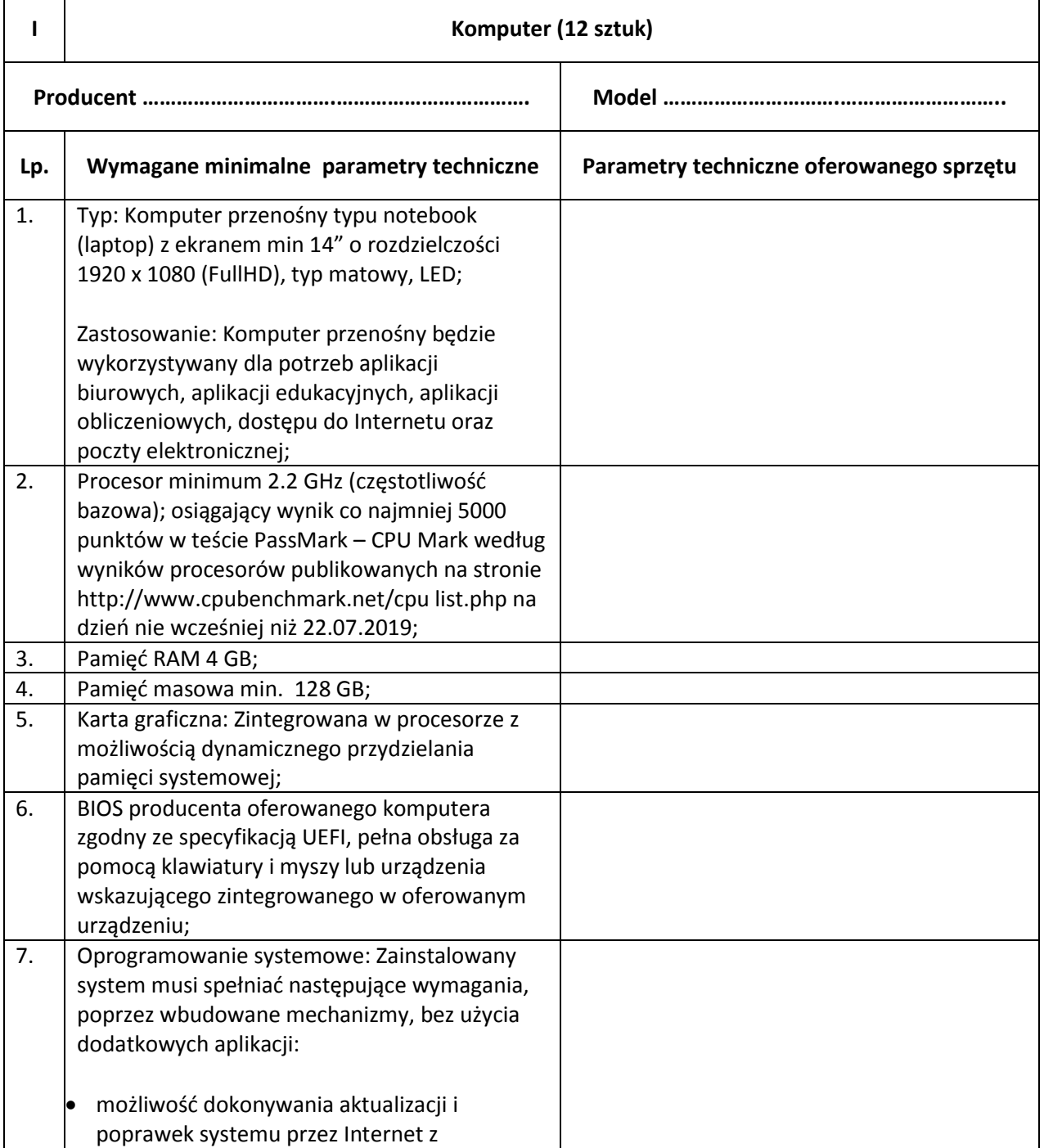

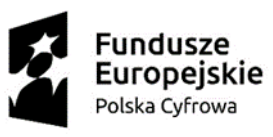

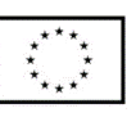

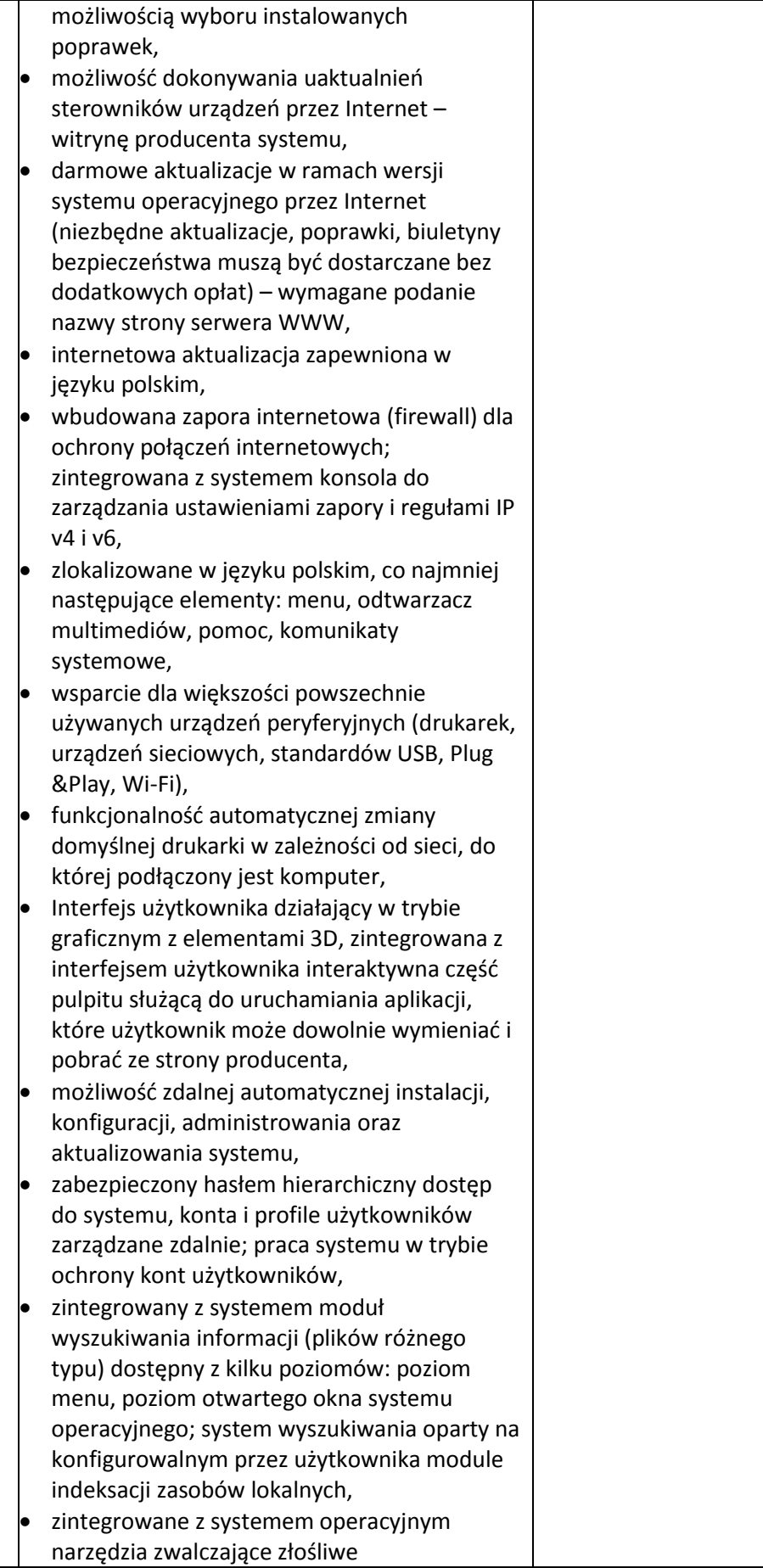

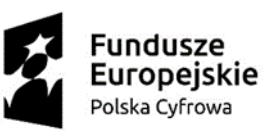

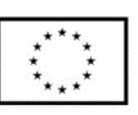

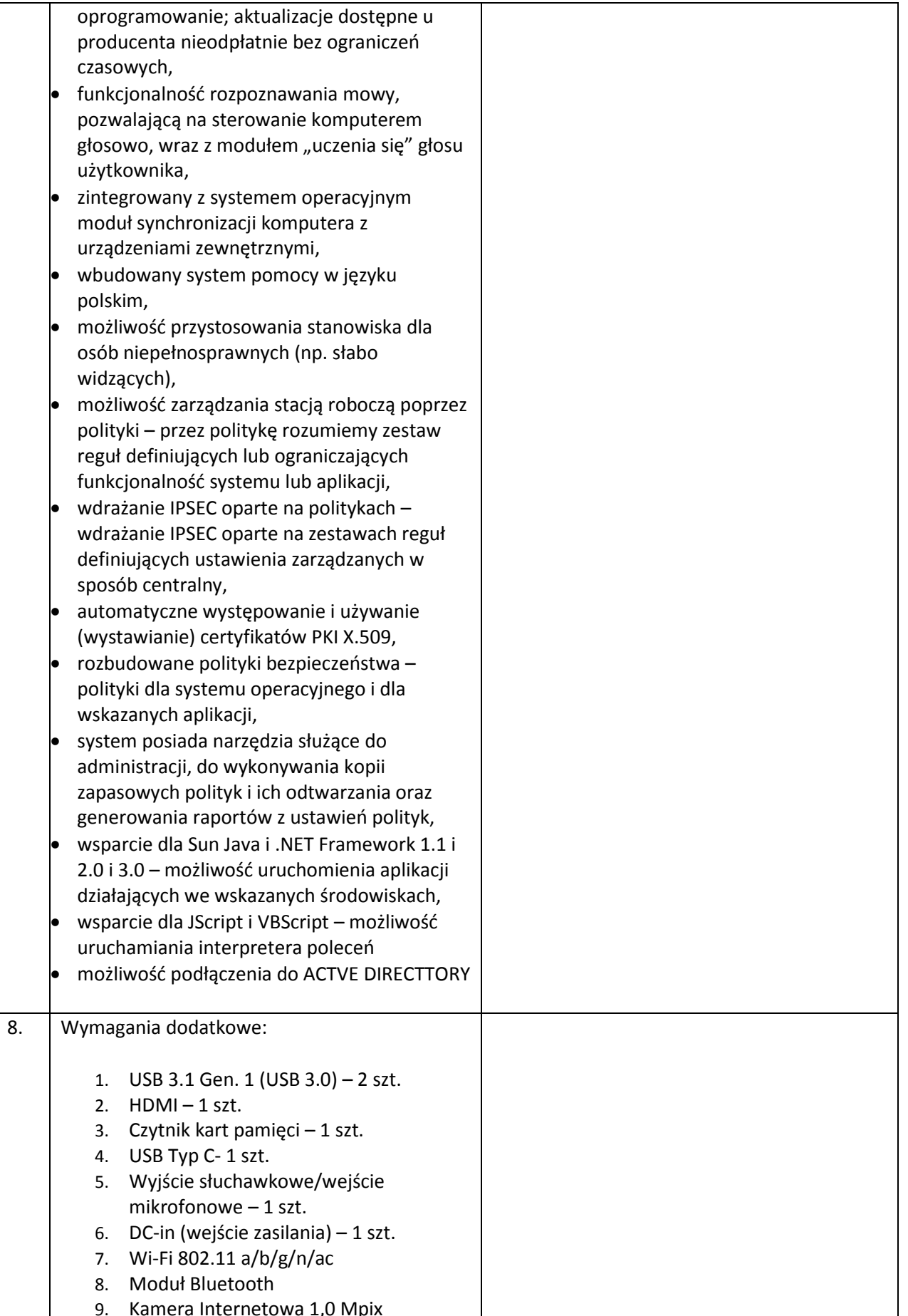

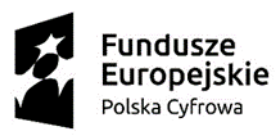

Unia Europejska Europejski Fundusz Rozwoju Regionalnego

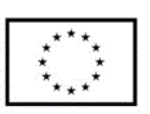

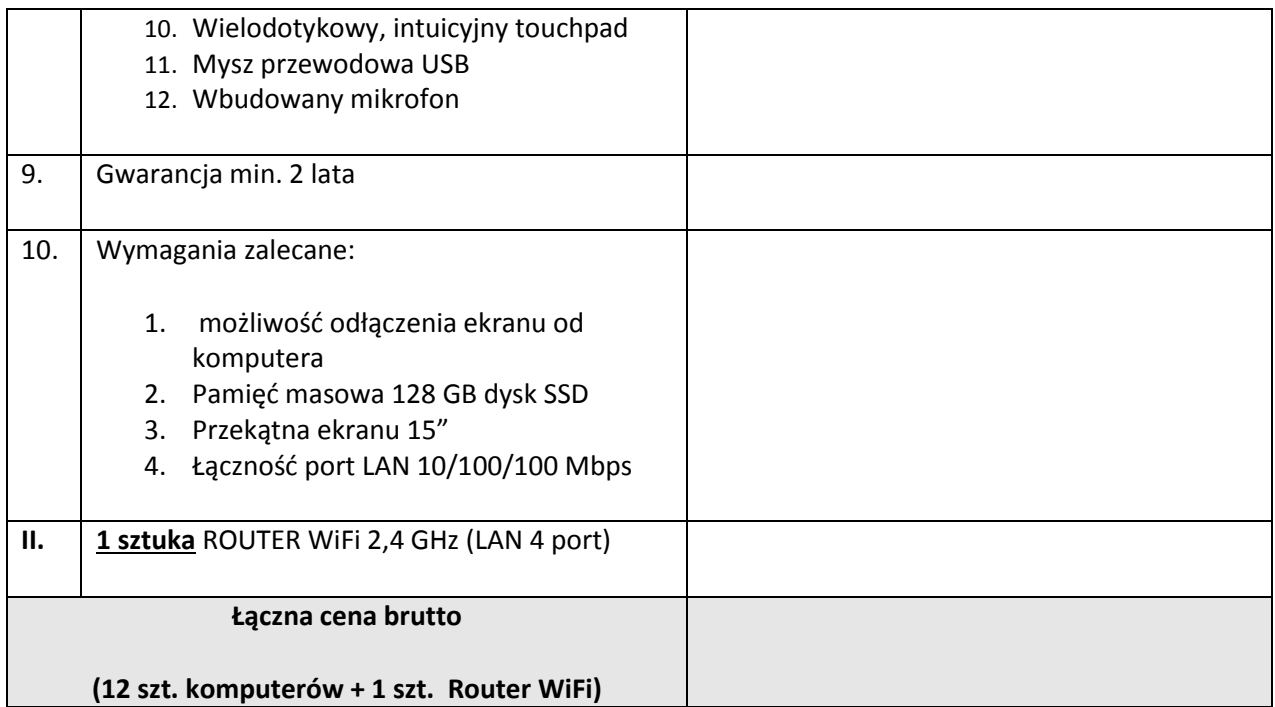

Sprzęt komputerowy (system operacyjny dla ośrodków edukacyjnych) wykorzystywany będzie na szkoleniach edukacyjnych podnoszących kompetencje cyfrowe mieszkańców województwa. Szkolenia organizowane są w ramach projektu grantowego współfinansowanego ze środków Unii Europejskiej, w ramach Programu Operacyjnego Polska Cyfrowa na lata 2014 – 2020, Oś Priorytetowa III "Cyfrowe kompetencje społeczeństwa", Działanie 3.1 Działania szkoleniowe na rzecz rozwoju kompetencji cyfrowych.

Data ……………………………….. ………………………………………………………. Pieczęć i podpis Oferenta